**Mars 2005** 

#### FA123034

# norme européenne

norme française

Indice de classement: X 10-324

**NF EN ISO 4375** 

ICS: 17.120.20

Déterminations hydrométriques

# **Systèmes de suspension** par câbles aériens pour le jaugeage en rivière

E : Hydrometric determinations - Cableway systems for stream gauging

D: Hydrometrische Bestimmungen - Seilbahnsysteme für Messungen in Fließgewässern

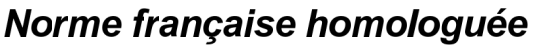

par décision du Directeur Général d'AFNOR le 5 février 2005 pour prendre effet le 5 mars 2005.

Remplace la norme homologuée NF X 10-324, de décembre 1984.

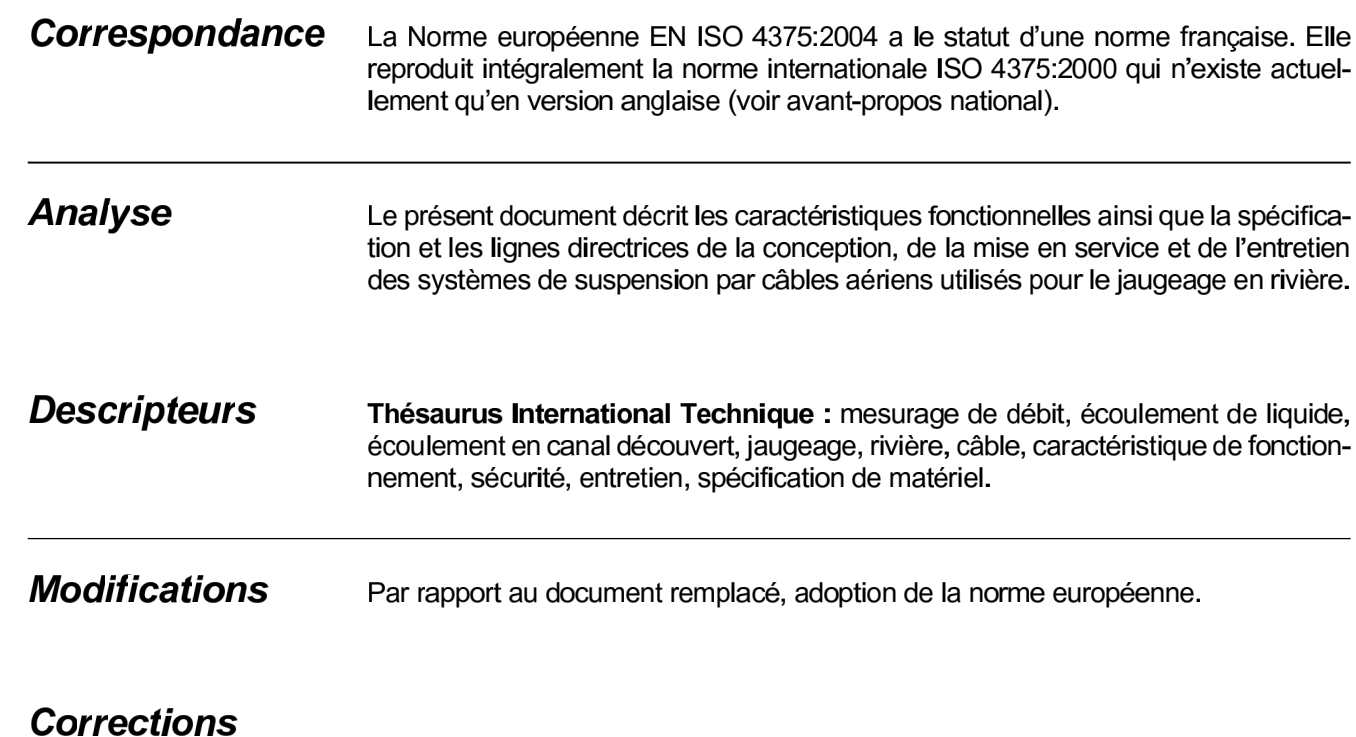

Éditée et diffusée par l'Association Française de Normalisation (AFNOR) — 11, avenue Francis de Pressensé — 93571 Saint-Denis La Plaine Cedex 

### Hydrométrie

# **AFNOR X10C**

#### Membres de la commission de normalisation

Président:

Secrétariat : MME GUEGAN - AFNOR

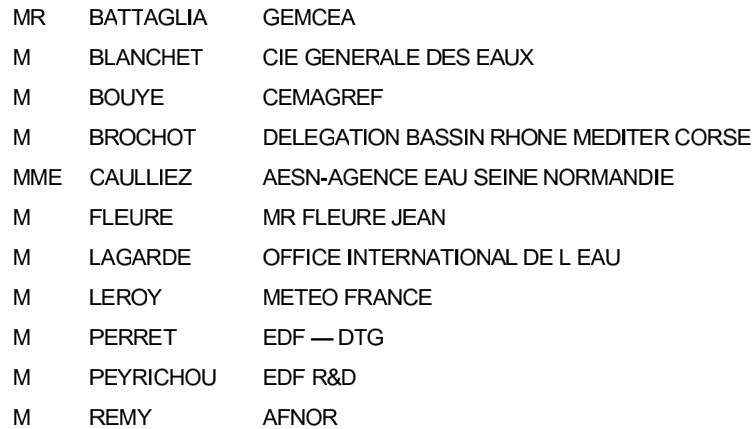

#### **Avant-propos national**

Références aux normes françaises

La correspondance entre les normes mentionnées à l'article «Références normatives» et les normes françaises *identiques est la suivante :* 

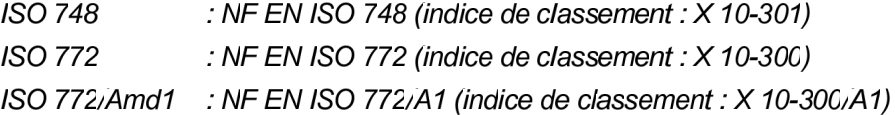

Les autres normes mentionnées à l'article «Références normatives» qui n'ont pas de correspondance dans la collection des normes françaises sont les suivantes (elles peuvent être obtenues auprès d'AFNOR):

ISO 31-3

Le corps du présent document est composé du texte intégral de l'ISO 4375:2000. La nature de cette norme n'a pas permis d'en faire une traduction complète. Seul le domaine d'application a été traduit.

#### 1 **Domaine d'application**

Cette Norme Internationale définit les exigences pour l'équipement, l'ancrage, les supports et les accessoires pour les systèmes de suspension par câbles aériens pour le jaugeage en rivière. Les systèmes qui sont actionnés entièrement à partir de la rive du fleuve ou à partir d'un chariot suspendu (également appelé «cable car») sont discutés. Cette Norme Internationale ne concerne pas les méthodes pour faire un mesurage de débit comme décrit dans l'ISO 748.

# **EUROPEAN STANDARD**

# **EN ISO 4375**

# NORME EUROPÉENNE

**EUROPÄISCHE NORM** 

April 2004

ICS 17,120,20

English version

### Hydrometric determinations - Cableway systems for stream gauging (ISO 4375:2000)

Mesure de débit des liquides dans les canaux découverts -Systèmes de suspension par câbles aériens pour le jaugeage en rivière

Hydrometrische Bestimmungen - Seilbahnsysteme für Messungen in Fließgewässern (ISO 4375:2000)

This European Standard was approved by CEN on 27 February 2004.

CEN members are bound to comply with the CEN/CENELEC Internal Regulations which stipulate the conditions for giving this European Standard the status of a national standard without any alteration. Up-to-date lists and bibliographical references concerning such national standards may be obtained on application to the Central Secretariat or to any CEN member.

This European Standard exists in three official versions (English, French, German). A version in any other language made by translation under the responsibility of a CEN member into its own language and notified to the Central Secretariat has the same status as the official versions.

CEN members are the national standards bodies of Austria, Belgium, Cyprus, Czech Republic, Denmark, Estonia, Finland, France, Germany, Greece, Hungary, Iceland, Ireland, Italy, Latvia, Lithuania, Luxembourg, Malta, Netherlands, Norway, Poland, Portugal, Slovakia, Slovenia, Spain, Sweden, Switzerland and United Kingdom.

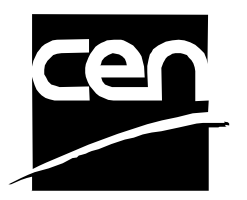

EUROPEAN COMMITTEE FOR STANDARDIZATION COMITÉ EUROPÉEN DE NORMALISATION EUROPÄISCHES KOMITEE FÜR NORMUNG

Management Centre: rue de Stassart, 36 B-1050 Brussels